## **Dynamic preflighting, flexibility to the max**

For years, pdfToolbox has had the ability to include variables in preflight profiles. This allows preflight checking and conversion to dynamically change, based on the processed PDF file or its associated metadata, which is of great value in more complex preflight workflows. pdfToolbox also includes process plans, which brings conditional processing to preflight workflows.

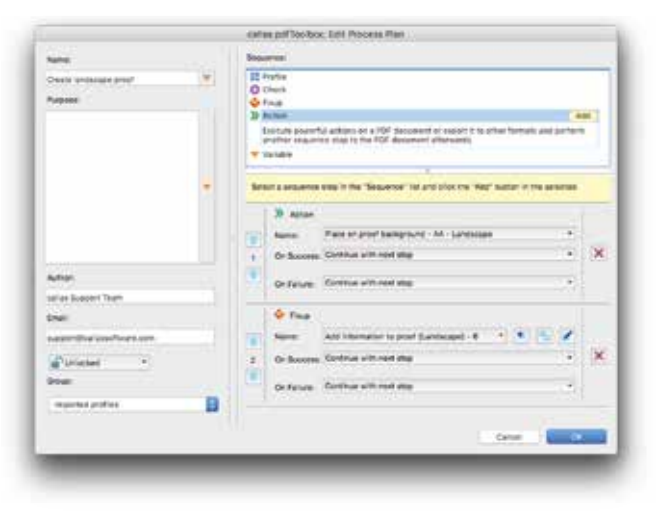

#### **Support for variables**

Dynamically change the properties of preflight checks and fixes in a profile. In workflows where only some parameters change often (for example when checking sizes of incoming advertisements), this can be used to dramatically reduce complexity. The same technology also allows switching specific checks or fixes on or off while processing files. Variables can be directed from outside (fed from an MIS system for example) or can use JavaScript to take their own decisions.

#### **Process plans**

Define a number of steps a PDF file should be processed through. Each step can be a preflight profile, a single check or a fix, an action (such as saving images, creating a booklet ...), another process plan or a variable. Based on the result of each step, processing can jump to any other step in the process plan. Together with JavaScript-based variables, and the ability to generate multiple output PDF files from a process plan, they provide the ultimate in flexibility.

#### **More than PDF**

Many workflows need more than simple PDF preflight and correction. pdfToolbox is uniquely suited to go all the way:

- Add printer marks, gutter information, die-cut lines, varnish, under-color white or any other information or element you need to your PDF document. A built-in barcode library gives access to virtually all 1D, 2D or 3D barcodes.
- Convert Office formats (such as Microsoft Word, PowerPoint and Publisher or Open Office), images and PostScript to PDF.
- Optimize PDFs for mobile or web use: compress, crop invisible parts of images, convert to RGB ...
- Generate PostScript and EPS from PDF or create production-accurate thumbnails or preview images in TIFF, JPEG and PNG format.
- Use the full-featured imposition engine to create booklets, do a step-and-repeat or perform more complex imposition tasks.
- Split PDF files into separate documents or merge files together, secure PDF files with passwords or re-distill them to fix problems.

#### **pdfToolbox Server**

**Fully automated and ready for integration on Mac, Windows, Linux and Unix**

## pdfToolbox Desktop

**PDF production toolkit, standalone or inside Acrobat on Mac and Windows**

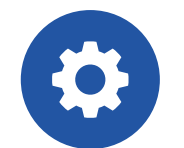

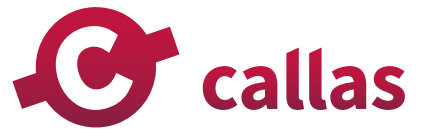

info@callassoftware.com | www.callassoftware.com

# **The most powerful and dynamic PDF engine on the market**

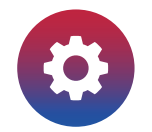

# pdfToolbox

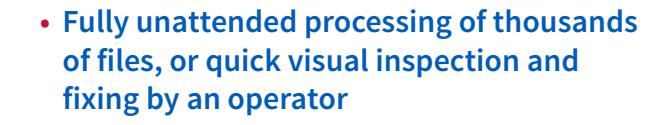

- **Uses rock-solid Adobe technology for PDF rendering**
- **Provides quality control, automatic fixing of common problems, impositioning, conversion to and from PDF and more**

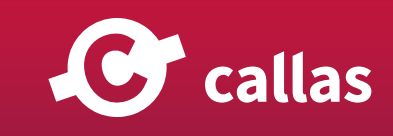

#### **Fixing problems ... or simply reporting them**

pdfToolbox supports all relevant PDF preflight standards. It can inspect PDF files or simply fix them fully automatically. All according to your guidelines: use default preflight profiles or customize them to fit your needs. pdfToolbox supports:

- International standards, such as ISO PDF/X, PDF/A, PDF/UA, PDF/VT …
- National standards, such as the Ghent Workgroup, PDF/X-Ready …

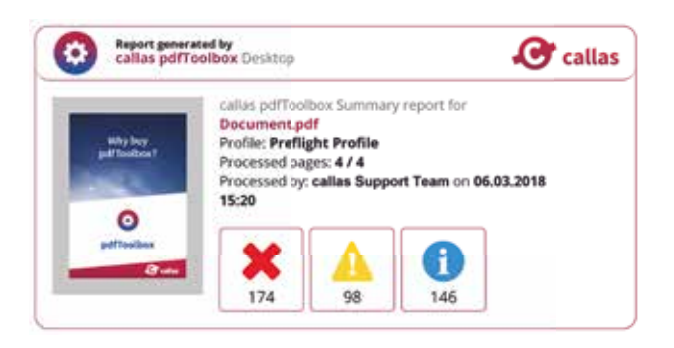

The pdfToolbox preflight engine goes more in depth and avoids more false positives than any other preflight engine due to its ability to check correlations between different objects in a PDF file. This allows for more and quicker automation and allows focusing on the real problem files in a workflow.

Using the built-in comparison technology, an operator can see differences between various versions of PDF files. As part of the pdfToolbox Visualizer tools, this technology also allows visual inspection of PDF files to further analyze common problems, such as ink coverage overruns, incorrect separations, thin lines or small text, safety zone issues or lack of proper bleed.

Automatic preflight followed by visual inspection and manual correction of problem files is the key to an efficient workflow.

## **Comfortably in control**

Whether a single pdfToolbox Server is used or pdfToolbox Dispatcher shares the load across different systems, setting up and monitoring processing can be a complex task. pdfToolbox simplifies this by allowing remote configuration and remote monitoring of any pdfToolbox installation.

All pdfToolbox Server management tools have been built into pdfToolbox Desktop. From the desktop application, it is possible to start a local server or connect to one or more remote servers. This enables you to test preflight profiles or process plans locally and configure a remote server with them once you're completely satisfied with what they do.

Even better, pdfToolbox Server can automatically hold problem files in a checkpoint. With this feature, pdfToolbox Desktop operators get a list of problem files and can check them out to their workstation to inspect or correct. After inspection, the file (or a modified version) can be sent to the success or error folder and continue in the workflow.

#### **PDF power on all levels**

pdfToolbox comes as a hands-on version that runs as a plug-in in Adobe Acrobat or as a fast and efficient standalone application. But of course, its real power shines through in an automated workflow where PDF files are handled fully unattended. It's not even limited to one computer: using automatic load balancing, it can dispatch work to be done by different computers in your network for additional processing power.

- Use a watched folder mechanism where files are automatically picked-up and processed.
- If more control is necessary, use the command-line interface. For the closest integrations, a full developer SDK is available.
- Run pdfToolbox Desktop and Server on Mac or Windows, and pdfToolbox CLI and SDK additionally on Linux and Unix based systems.
- Dispatch jobs to satellites for instant load balancing across different systems. Configure and monitor just the dispatcher for easy setup and maintenance.

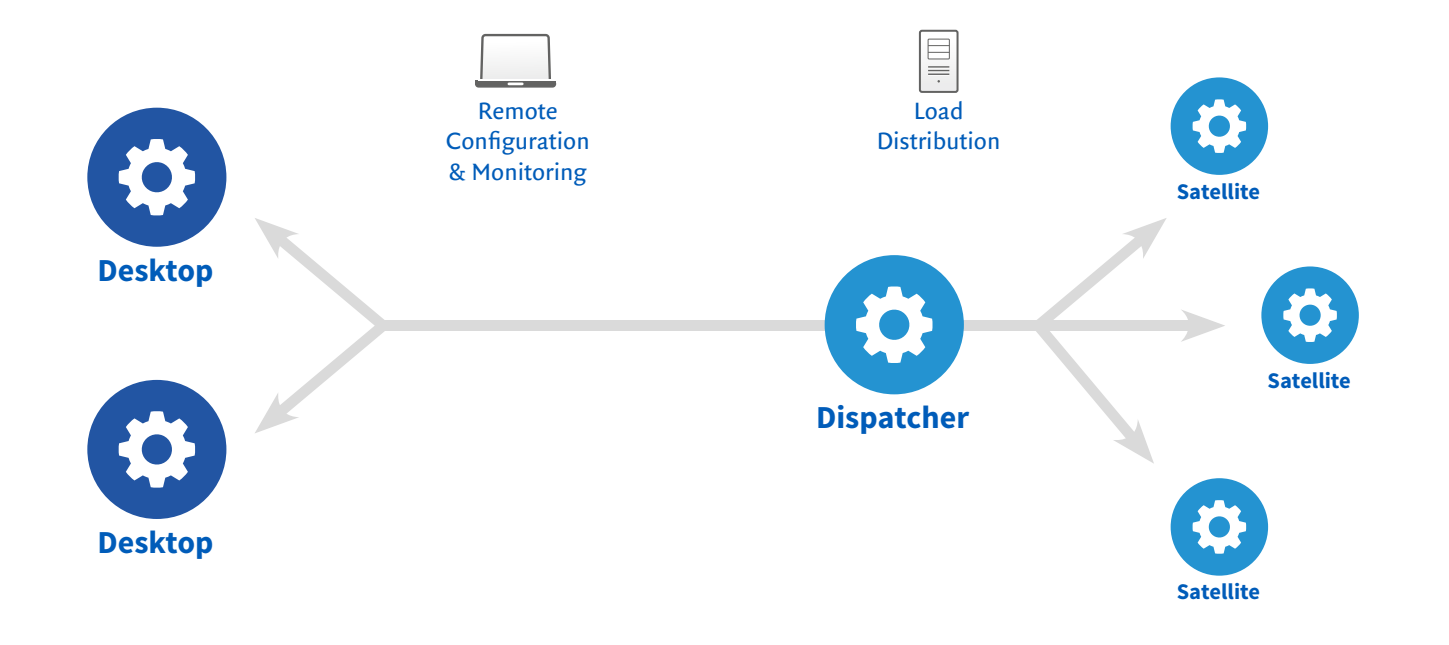